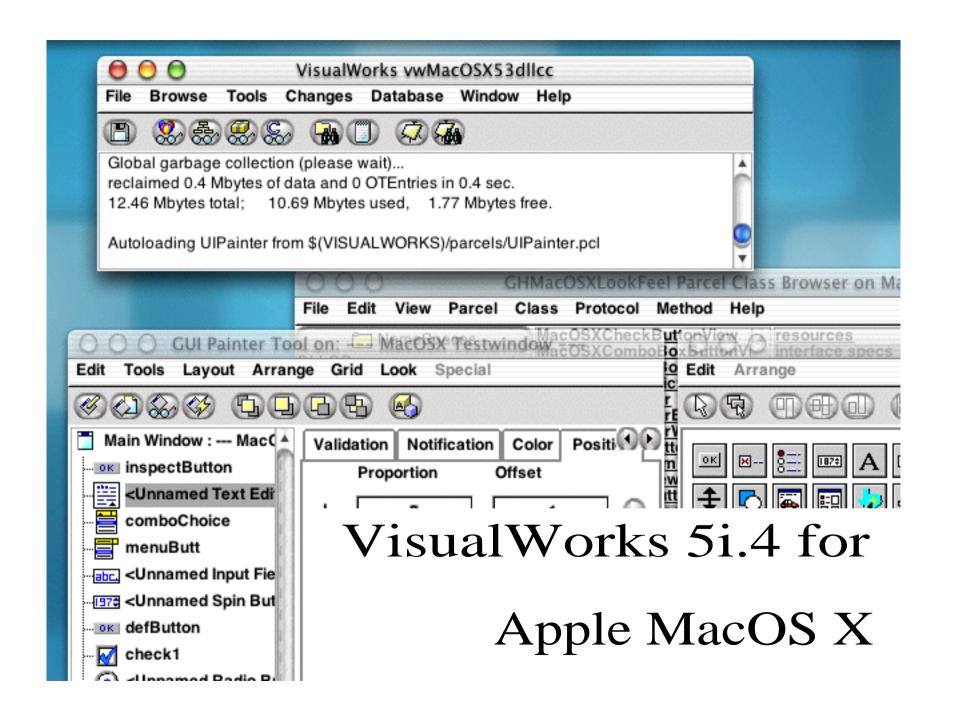

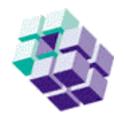

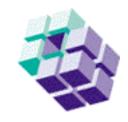

## Overview

- 1. Some MacOS X Basics
- 2. VisualWorks and Cocoa
- 3. Standalone Applications written in VisualWorks
- 4. Current Status of the Port

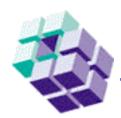

## Some MacOS X Basics

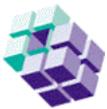

MacOS X is a new Operating System based on Unix
The biggest difference to other Unixes:
It does not use X-Windows for display operations

#### From the UNIX perspective:

- its based on a Mach Kernel, provides preemptive multitasking, POSIX Threads, BSD Sockets, and many other unix style facilities
- there is a Terminal and a command prompt

#### For the Macintosh User, its important that:

- the window server is more complex than X11
- the file system supports type/creator settings
- migrating from MacOS 9 to MacOS X is <u>easy</u> because old applications still run in the Classic environment
- you don't need the Terminal and the command prompt

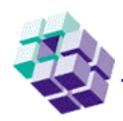

# MacOS X for Developers

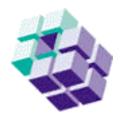

## Two development platforms are supported:

#### Carbon:

- C-library of functions already established on MacOS 9,
- porting of old apps is much easier,

#### Cocoa:

- completely new class library, derived from NextStep
- Objective-C based

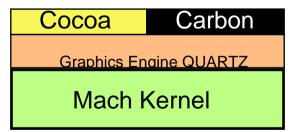

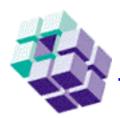

## VisualWorks and Cocoa

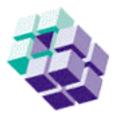

- The VisualWorks port to MacOS X is a Cocoa application
- The base machinery is a standard UNIX VM, written in C
- The display part is totaly new, and uses Objective-C objects to interface to the window server
- The executable can be used from a Terminal command line with no resources
- As a real MacOS X application, it appears on the desktop and in the Finder and has proper resources

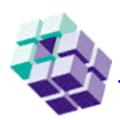

# The VisualWorks Application

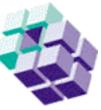

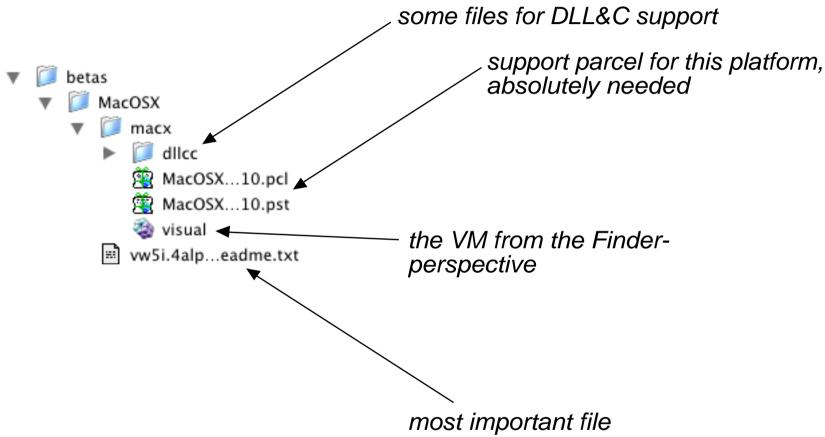

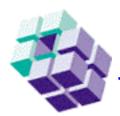

# The Unix Perspective

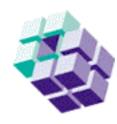

| vis | ual | l.a | р | <u>p/</u> |
|-----|-----|-----|---|-----------|
|     |     |     |   |           |

- this name only visible from a Shell

| Contents/ PkgInfo Info.plist                                      | <ul><li>file containing type/creator bits as in MacOS 9</li><li>XML file containg all package infos of this application</li></ul>                                                                          |
|-------------------------------------------------------------------|----------------------------------------------------------------------------------------------------|
| MacOS/<br>visual                                                  | - the Unix type executable                                                                                                    |
| Resources/ MainIcons.icns ImageIcons.icns herald.tiff resource.im | <ul> <li>- the icons for the application</li> <li>- the icons for image files</li> <li>- the herald screen graphics</li> <li>- OPTIONAL:</li> <li>place and name for an image bundled with a VM</li> </ul> |
| English.lproj/<br>InfoPlist.strings<br><other files=""></other>   | <ul> <li>place for language dependent resources for menus etc.</li> <li>Unicode encode file with language dependent strings</li> </ul>                                                                     |

©Georg Heeg 2001

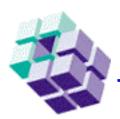

## The Mac Perspective

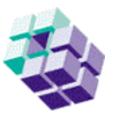

- As a real MacOS X application, the VM appears on the desktop and has proper resources
- A default image can be added to its resource fork
- By editing some application structure documents, you can personalize the application with startup picture, desktop icon, document icons, type/creator IDs

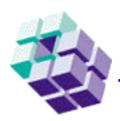

# A Standalone Application

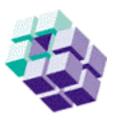

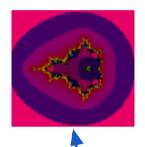

FractalExplorer.app/

- this is a deep copy of visual.app

Contents/

PkgInfo - new type/creator

Info.plist - adapted for new icons

MacOS/

visual

- the Unix type executable remains

Resources/

Fractal.icns

- new .icns file

herald.tiff

- the herald screen graphics

resource.im

- image prepared with Runtimepackager

English.lproj/

InfoPlist.strings

<other files>

- edit for new application name

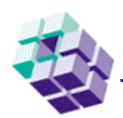

## Current Status of the Port

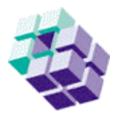

Because of the unusual window server interface, perfomance is suffering severely in the area of text and graphics display

PICs and THAPI has not been finished, some primitives are not implemented

BSD Signals are not recognized properly, thus Sockets are not working correctly (especialy UDP)

PLEASE: Report any comments and bugs to: roland@heeg.de ralf@heeg.de